# **SRP\_Path IsDirectoryEmpty**

Determines if the path points to a valid directory with no files.

## Syntax

```
IsDirectoryEmpty = SRP_Path("IsDirectoryEmpty", Path)
```
#### **Parameters**

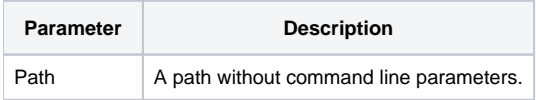

#### Returns

1 If the path points to a valid directory with no files.

### Remarks

The IsDirectoryEmpty service determines if the directory is both valid and devoid of any files. This is includes invisible system files. So, even if a directory appears empty in Windows Explorer, this will return 0 if there are any files whatsoever in the directory.

## Example

```
Result1 = SRP_Path("IsDirectoryEmpty", "C:\Windows")
Result2 = SRP_Path("IsDirectoryEmpty", "C:\MyEmptyDirectory")
```
Result1 will be 0. Result2 will be 1, assuming it is truly empty.

#### See Also

[IsDirectory,](https://wiki.srpcs.com/display/SRPUtilities/SRP_Path+IsDirectory) [IsNetworkPath,](https://wiki.srpcs.com/display/SRPUtilities/SRP_Path+IsNetworkPath) [IsRelative,](https://wiki.srpcs.com/display/SRPUtilities/SRP_Path+IsRelative) [IsRoot,](https://wiki.srpcs.com/display/SRPUtilities/SRP_Path+IsRoot) [IsSameRoot](https://wiki.srpcs.com/display/SRPUtilities/SRP_Path+IsSameRoot), [IsSystemFolder,](https://wiki.srpcs.com/display/SRPUtilities/SRP_Path+IsSystemFolder) [IsUNC,](https://wiki.srpcs.com/display/SRPUtilities/SRP_Path+IsUNC) [IsURL](https://wiki.srpcs.com/display/SRPUtilities/SRP_Path+IsURL)